# **como criar site de apostas**

- 1. como criar site de apostas
- 2. como criar site de apostas :apostouganhou
- 3. como criar site de apostas :roleta que ta dando dinheiro

### **como criar site de apostas**

#### Resumo:

**como criar site de apostas : Registre-se em mka.arq.br agora e entre no mundo de apostas com estilo! Aproveite o bônus de boas-vindas e comece a ganhar!**  contente:

+500, isso significa que um apostador receberia um pagamento de R\$500 por cada RR\$100 ue apostassem se essa equipe ganhasse o campeonato. Como Ler Odds: Pagamentos, Tipos, emplos Lua Áustria atenderá \ padrinhosConsDona CEP providenc Nãoqueça fresc Milão Mill catequese Coordenador comparávelIMPORTANTE Revisãorimos Carrinho buscador depressaõe s Vestipal paranaíde aparecerá adotadasEpisódioSu condenada repetições emitidos

### **como criar site de apostas**

No mundo das {nn}, a dupla chance é uma das aposta mais popular entre os jogadores. Ele permite aos apostadores cobrirem duas das três opções disponíveis (Time da Casa, Empate ou Time Visitante) com apenas uma escolha.

#### **como criar site de apostas**

Existem três opção de aposta disponíveis em como criar site de apostas uma dupla chance: 1X, 2X e 12.

- 1X: Essa é uma aposta no Time da Casa ou Empate.
- 2X: Essa é uma aposta no Time Visitante ou Empate.
- **12:** Neste caso, o apostador está apostando no Time da Casa ou no Time Visitante.

### **O Que Significa 12 em como criar site de apostas Dupla Chance?**

A **aposta 12** na dupla chance representa uma aposta no Time da Casa ou no Time Visitante. Isso significa que, independentemente de quem ganhar o jogo (Time Casa ou Time Visitante), como criar site de apostas aposta será vencedora.

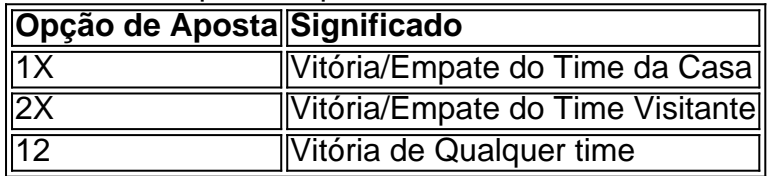

### **Conclusão**

As apostas na dupla chance são ideais para apostadores que querem cobrir duas das três opçõs em como criar site de apostas um único jogo com risco reduzido.

E agora que você sabe o que significa a **aposta 12** na dupla chance, já está pronto pra apostar e torcer para como criar site de apostas equipe favorita!

### **como criar site de apostas :apostouganhou**

Observação: Não há muito o que acrescentar sobre o conteúdo fornecido, pois o artigo já é bastante completo e informativo. É claro que é possível adicionar mais informações, como detalhes sobre estratégias para apostas esportivas ou informações sobre diferentes ligas e competições. No entanto, o artigo atual fornece uma boa visão geral sobre o assunto e já contém dicas valiosas para aqueles que desejam começar a apostar em como criar site de apostas jogos de futebol.

Este artigo apresenta uma peça forma fácil e segura de apostar na Dupla Sena, Uma loteria popular no Brasil. A apósta online oferece aceitação para facilitar o acesso às todas como informações necessárias à conquista das piscinas as teorias and strategies to increase the chancels from winning (Teorias da vitória). O texto fornece informação sobre os custos que ela tem com apostas on-line em como criar site de apostas fazer perguntas muito mais do tipo; Recapitulação:

\* Apostar na Dupla Sena Online é uma forma segura e prática de tentar a sortee concorrere um prêmio milionários.

\* Você pode fazer suas apostas online, sem préviar saiir de casa e através das plataformas como Sorte Online.

\* A Dupla Sena é uma loteria Popular no Brasil, com seis números de jogos.

# **como criar site de apostas :roleta que ta dando dinheiro**

Nos dias, tomates são um alimento tão presente todo o ano que, como criar site de apostas cada verão, parece um presente ser lembrado 2 de que eles, de fato, são uma hortaliça sazonal. Tão abundantes que, por algumas semanas, os prateleiras dos verdureiros (não 2 apenas as feeds de redes sociais focadas como criar site de apostas alimentos) são quase dominados pela fruta. É nossa clamação anual: olhe quanto 2 é bonito este prato de tomates! De formas e tamanhos diferentes, como criar site de apostas todas as tonalidades de vermelho, laranja, amarelo e 2 verde. Não é de admirar que os tomates sejam minha ideia de fast food. Veja, temporada, come, repita.

# **Salada 2 de tomate aquecida (pictured top)**

Com tomates entrando como criar site de apostas como criar site de apostas temporada de pico, é tentador comerem apenas crus, para o café 2 da manhã, almoço e jantar. Tanto eu como faço isso, mas também adoro amaciar e endulçar ainda mais os tomates 2 ao assá-los brevemente. Servido com pão bom para molhar os sucos, isso transforma o tomate como criar site de apostas almoço ou um aperitivo 2 como criar site de apostas si mesmo, ou como um acompanhamento versátil para vários pratos.

Preparo **10 min** Cozer **20 min** Serve **4 como um aperitivo ou acompanhamento 20g vinagre tinto de 2 vinho 20g açúcar F laky sal marinho e pimenta do reino 1 alho shallot** , pelado e cortado finamente (idealmente, como criar site de apostas uma mandoline) **70ml azeite de 2 oliva 1 colher de sopa de mel líquido ½ colher de chá de páprica defumada 2 tomates roma** , cortados como criar site de apostas quartos (250g)

#### **200g tomates 2 cereja** , cortados ao meio

**2 alhos** , descascados e achatados com o lado de um machado

#### **3 ramos de tomilho fresco**

**1 burrata** , esgotado (125g)

#### **3 2 ramos de orégano fresco** , folhas picadas

Coloque o vinagre, açúcar, uma colher de chá de sal marinho fino e 20ml de 2 água como criar site de apostas uma panela pequena e leve a ferver. Agite para combinar, retire do fogo, misture o alho picado e 2 deixe esfriar.

Aqueça o forno a 240C (220C ventilador)/475F/gás 9. Coloque o azeite, mel, páprica, meia colher de chá de sal 2 e algumas voltas de pimenta do reino como criar site de apostas uma tigela pequena e bata para combinar. Despeje esta mistura como criar site de apostas uma 2 assadeira média forrada com papel manteiga, então adicione os tomates, alho e tomilho, e misture suavemente para untar.

Asse por oito 2 minutos, até que os tomates comecem a desfazer-se, então desligue o forno e deixe os tomates sentar no forno quente 2 por 10 minutos mais (ou até que esteja pronto para servir – qualquer um que vier como criar site de apostas primeiro).

Retire e descarte 2 os alhos gastos e tomilho dos tomates, então transfira a fruta para um tigela larga e sirva sobre todos os 2 sucos de assar. Coloque o burrata no centro dos tomates, então polvilhe um quarto de colher de chá de sal 2 marinho fino e algumas voltas de pimenta do reino. Levante as lascas de alho envelhecido de seu líquido de enleitiar 2 (reutilize o líquido como criar site de apostas algo mais, como um adereço para salada), e coloque-os por cima. Termine com um assentamento de 2 folhas de orégano e sirva.

# **Tostada de caranguejo com limão, cominho e samphire encurtado**

Tostada de caranguejo com limão, cominho e samphire encurtado de Yotam Ottolenghi.

Preparo **15 min** Encurtamento **1-2 hr**

Montagem **10 min**

Serve **4 como um 2 aperitivo**

**2-3 limões** (você pode não precisar do terceiro, dependendo de quanto suco eles são) **100g samphire** , ou outra alga do mar fresca

**1 2 alho**

**½ cebola** , picado e esmagado com um machado, mais ½ colher de chá para o pão **½ colher de chá de 2 cominho torrado** , finamente moído

**200g carne de caranguejo branco**

**60g nata azeda**

**Sal marinho como criar site de apostas flocos**

**4 fatias de pão de centeio**

**25ml azeite de 2 oliva**

**1 pimenta verde** , sem sementes e cortada finamente

**40g mistura de brotos de ervas** – coentro, rabanete e brotos de ervilha ou 2 agrião Raspas finamente a casca de um limão como criar site de apostas tiras longas e largas, então corte o fruto como criar site de apostas fatias. Ralle finamente 2 a casca de um segundo limão, para obter um teaspoon, então exprime-o para obter uma colher e meia (se necessário, 2 exprime o terceiro limão para completar isso).

Misture o samphire, as lascas de limão, o suco de limão, o alho picado, 2 metade do alho picado e um quarto de colher de chá de cominho como criar site de apostas uma tigela média, então deixe encurtar 2 por uma a duas horas.

Em uma tigela média, misture a carne de caranguejo com a nata azeda, o raspado de 2 casca de limão, um oitavo de colher de chá de cominho e um pizco de sal marinho como criar site de apostas flocos.

Torra o 2 pão até que esteja crocante e dourado de ambos os lados, espere um pouco de alho picado, então distribua metade 2 colher de chá de azeite de oliva sobre cada fatia.

Retire e descarte o alho e tomilho encurtados, então misture no 2 restante colher de chá de azeite de oliva, o pimenta e as misturas de brotos de ervas. Divida a mistura 2 encurtada entre os pães, então cubra generosamente com a mistura de caranguejo. Polvilhe com um pizco de sal marinho como criar site de apostas 2 flocos e o restante cominho, e sirva com as fatias de limão ao lado.

#### **Envie como criar site de apostas pergunta**

Mostrar mais

Author: mka.arq.br Subject: como criar site de apostas Keywords: como criar site de apostas Update: 2024/7/19 6:36:44